# **Cordova**を利用したハイブリッドアプリケーションに おけるプラグインのアクセス制御方式の検討

工藤 直樹 $1, a$ ) 山内 利宏 $1$ 

概要:モバイルアプリケーションの開発において、ハイブリッドアプリケーションが増加している.ハイ ブリッドアプリケーションフレームワークの 1 つである Cordova では,スマートフォンデバイスの資源を 利用するために,プラグインと呼ばれるインタフェースを提供している.Cordova におけるプラグインの アクセス制御はアプリケーション単位で行われているため,制御の粒度が粗い.本稿では,上記の問題に 対処するため,プラグインのアクセス制御をアプリケーションが読み込む URL 単位で制御する方式を提 案する. 提案方式の導入により, URL 毎に許可するプラグインを設定可能になり, Cordova を利用したハ イブリッドアプリケーションのセキュリティ向上が期待できる.

# **1.** はじめに

近年, モバイルアプリケーション(以降, アプリ)の開 発において,プラットフォームに依存しないアプリであ るハイブリッドアプリケーション(以降,ハイブリッド アプリ)が増加している. ハイブリッドアプリは、従来の アプリと比較して, Android における Java, iOS における Objective-C や Swift といったプラットフォーム固有の言 語(以降,ネイティブ言語)による実装が少なく,アプリの 大部分を HTML5 や JavaScript といったプラットフォー ムに依存しない言語を用いて開発される. このため, 複 数のプラットフォームでアプリのコードの大部分を共有 できるという利点がある.また,ハイブリッドアプリは, HTML5 や JavaScript を利用するために, WebView 上で 実行される.

ハイブリッドアプリは,JavaScript とネイティブ言語の コードを相互通信するための機能であるブリッジを利用す ることにより,JavaScript 側からスマートフォンデバイス (以降,デバイス)固有の資源を使用できる.一般的に,ハ イブリッドアプリの開発には,ハイブリッドアプリフレー ムワークを利用することが多く,人気のあるハイブリッド アプリフレームワークの 1 つとして Cordova がある.[1]

Cordova を利用したハイブリッドアプリ(以降,Cordova アプリ)がブリッジを利用してデバイスの資源を使用する 場合, プラグインと呼ばれるインタフェースを用いる. プ ラグインは,Cordova アプリに読み込まれた URL が指す

上記の問題を防ぐ手段として,Cordova のホワイトリス トの利用がある.しかし,Cordova のホワイトリストは, URL によるアクセス制御のみを行っているため,ホワイト リストの設定が適切でない場合,信頼できない URL が指 す Web サイトを読み込み,当該 URL 先の JavaScript コー ドによるプラグインの使用を防止できない.また、文献[2] によると,Cordova アプリの開発者はホワイトリストを適 切に設定できておらず,Android 版の Cordova アプリのう ち,約 30%の Cordova アプリのホワイトリストが適切に設 定されていないと述べられている.

本稿では,プラグインのアクセス制御を Cordova アプリ 単位ではなく、Cordova アプリが読み込む URL 単位で制 御する方式を提案する.提案手法の導入により,URL 毎に 許可するプラグインを設定可能になり,Cordova アプリの セキュリティ向上が期待できる.なお、本研究は、Android 版の Cordova を対象とする.

Web サイトやアドウェアに含まれる JavaScript コード(以 降, URL 先の JavaScript コード), および Cordova アプリ により使用される. このとき, Cordova アプリが読み込む URL が指す Web サイトの中には,信頼できない Web サ イトが含まれる可能性がある.また、Cordovaは、プラグ インのアクセス制御を Cordova アプリ単位で行っている. このため,信頼できない Web サイトが Cordova アプリに よって読み込まれた場合,信頼できない JavaScript コード がプラグインを悪用できる問題がある.

<sup>1</sup> 岡山大学大学院自然科学研究科

a) kudo-n@swlab.cs.okayama-u.ac.jp

IPSJ SIG Technical Report

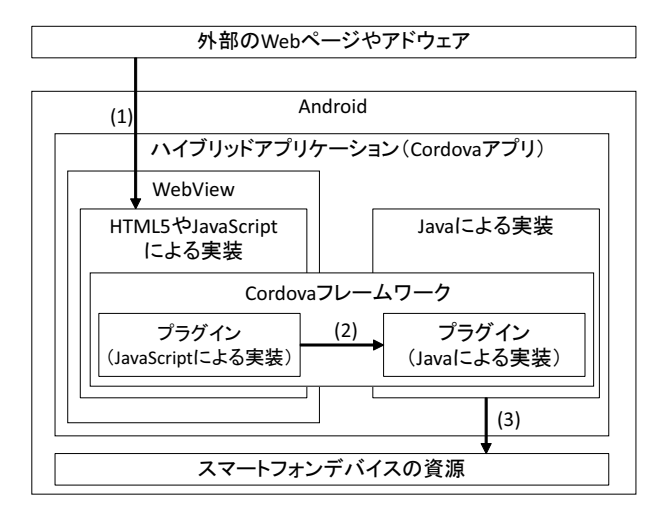

- 図 **1** Android における Cordova を利用したハイブリッドアプリ ケーションの構成(参考:文献 [3])
- **2. Cordova** を利用したハイブリッドアプリ ケーションの問題点
- **2.1** 背景
- **2.1.1 Cordova** を利用したハイブリッドアプリケーショ ンの構成

文献 [3] を参考に, Android における Cordova アプリの 構成を図 **1** に示す.図 1 のように,Cordova アプリは,プ ラグインと呼ばれるインタフェースを用いることにより, デバイスの資源を使用できる.また,プラグインは,外部 の Web ページやアドウェアによって利用される. 外部の Web ページやアドウェアがプラグインを利用してデバイス の資源を使用する流れを以下で説明する. なお、ブリッジ とは,JavaScript コードと Java コードを相互通信させる ための機能である.

- (1) 外部の Web ページやアドウェアの読み込み Cordova アプリにおける HTML5 や JavaScript のソー スコードを利用し、外部の Web ページやアドウェア を読み込む.
- (2) JavaScript 側のプラグインから Java 側のプラグイン へアクセス ブリッジを用いることにより,JavaScript 側のプラグ
- インから Java 側のプラグインへアクセスする. (3) Java 側のプラグインからデバイスの資源を使用
- Java 側のプラグインからデバイスの資源を使用する. **2.1.2** プラグイン

プラグインは、ハイブリッドアプリが Java の機能を利用 する際に用いるインタフェースであり,図1のうち,(2)の 処理で利用される.プラグインは,JavaScript による実装 と Java による実装に分かれる.JavaScript による実装で は,Java の機能を利用するための JavaScript API が定義さ れており,また,Java の実装では,JavaScript API によって 呼び出される Java のメソッドが定義されている.Cordova

アプリはプラグインを読み込み,JavaScript API を利用す ることにより,デバイスの資源を使用できる.Cordova ア プリの開発者は,プラグインを Cordova Plugin Registry[4] から探し出し,Cordova アプリ毎にプラグインをアプリに 読み込ませる必要がある. プラグインは、Cordova から提 供されているプラグインとサードパーティにより提供され ているプラグインの 2 種類がある.

Cordova アプリや Cordova アプリが読み込んだ URL 先 の JavaScript コードは、Cordova アプリが読み込んでいる プラグインのみを使用できる.たとえば,カメラプラグイ ンのみを読み込んでいる Cordova アプリでは,カメラプラ グイン以外のプラグインを使用できない.

### **2.1.3** ホワイトリスト

Cordova アプリは,ホワイトリストを用いて Cordova ア プリが読み込む URL を制限している. ホワイトリストは, 図1のうち、(1) の処理で利用されている. ホワイトリスト に許可する URL を指定するためには、設定ファイルに許可 する URL を記述する. たとえば, http://www.okayamau.ac.jp を許可したい場合、設定ファイルに以下の記述を追 加する.

# <access origin="http://www.okayama-u.ac.jp"/>

なお,ホワイトリストを設定していない Cordova アプリに は、全ての URL の読み込みが許可される.

また, ホワイトリストで許可されない Web サイトやア ドウェアは、読み込みが行われない.

# **2.2 Cordova** におけるプラグインのメソッド呼び出しの 流れ

Android 版の Cordova において,Cordova アプリを実行 する際のプラグインのメソッド呼び出しの流れを図 **2** に示 し,その詳細を以下で述べる.なお,図 2 における (1) の 処理は、図1における(1)の処理にあたり、図2における (2)–(5) の処理は、図 1の(2) の処理にあたる.

- (1) ホワイトリストに記述された URL かの確認
	- URL の読み込みを行うメソッドである loadUrl API をフックし,Cordova アプリが URL の読み込みを行 う前に,ホワイトリストに記述された URL であるか 否か判定する.
		- (A) URL の読み込みの継続 ホワイトリストに許可された URL であった場合, loadUrl API を呼び出し、URL の読み込みが行わ れる.
		- (B) URL の読み込みの中断 ホワイトリストに許可されない URL であった場 合,URL の読み込みを中断する.
- (2) JavaScript コードの実行 読み込まれた URL が指す Web サイトに含まれる JavaScript コードを実行する.

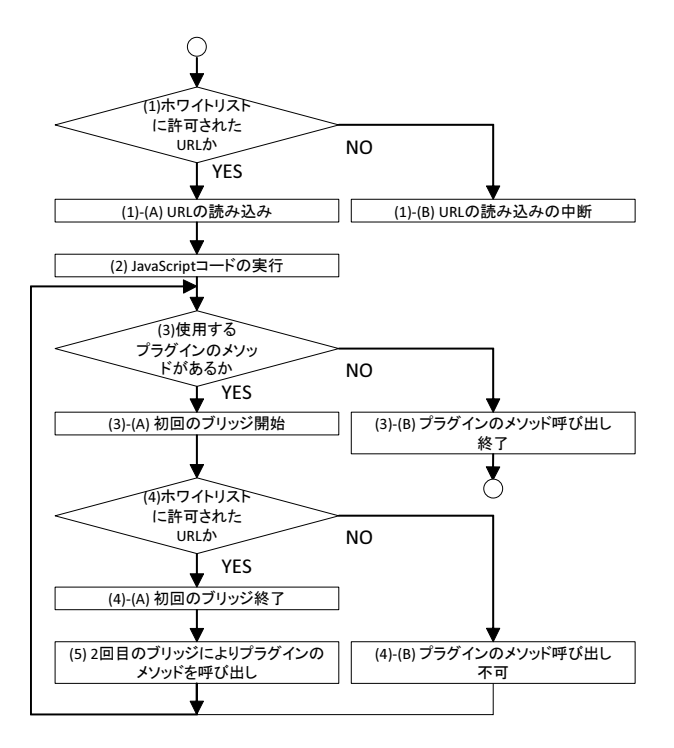

図 **2** Cordova におけるプラグインのメソッド呼び出しの流れ

- (3) 使用するプラグインのメソッドが存在するかの確認 読み込んだ URL 先の JavaScript コードにプラグイン のメソッドを呼び出す exec メソッドが存在するか確 認する.
	- (A) 初回のブリッジを開始 exec メソッドが存在する場合,再度ホワイトリス トによる検証を行うため,初回のブリッジを開始 する.
	- (B) プラグインのメソッド呼び出しを終了 exec メソッドが存在しない場合,プラグインのメ ソッド呼び出しが終了する.
- (4) ホワイトリストに許可された URL かの確認 プラグインのメソッド呼び出しを行う URL がホワイ トリストで許可されている URL であるか否かを再度 検証する.
	- (A) 初回のブリッジが終了 ホワイトリストで許可されている URL であった 場合, 初回のブリッジが終了する.
	- (B) ブリッジが拒否され,プラグインのメソッド呼び 出しが不可 ホワイトリストで許可されていない URL であっ た場合,プラグインのメソッド呼び出しは行われ ない.
- (5) 2 回目のブリッジによるプラグインのメソッドの呼び 出し

2回目のブリッジを行い、プラグインのメソッドを呼 てド出す

また,(4) において,プラグインのメソッド呼び出しを

行う URL がホワイトリストに許可された URL か否かを 再度検証する理由は,URL 読み込み時のホワイトリスト の判定が回避される可能性を想定しているためである.

# **2.3 Cordova** を利用したハイブリッドアプリケーション の問題点

- **(**問題点 **1)** プラグインのアクセス制御の粒度が粗いこと プラグインのアクセス制御は,Cordova アプリの開発 者によるプラグインの読み込みを基に,Cordova アプ リ単位で行われる.Cordova アプリ単位によるプラグ インのアクセス制御方式は,Cordova アプリが URL を読み込んだ場合,その URL 先の JavaScript コード が Cordova アプリの使用するプラグインを全て使用可 能であるため,制御の粒度が粗い.
- **(**問題点 **2)** ホワイトリストが適切に設定されていない Cordova アプリが多数存在すること

信頼できない URL の読み込みを制限するため, Cordova アプリでは,図2の(1)のように, URL の読み込 みが行われる前に,ホワイトリストを用いた URL に基 づくアクセス制御を行っている.このとき,ホワイト リストの設定が適切であれば,信頼できない URL の 読み込みは行われず、URL 先の JavaScript コードに よるプラグインのメソッド呼び出しは行われない. し かし,文献 [2] の調査によると,Android 版の Cordova アプリのうち,ホワイトリストが適切に設定されてお らず、全ての URL の読み込みを許可している Cordova アプリが約30%存在することが報告されている.ま た,ホワイトリストは URL に基づくアクセス制御の みを行っているため,ホワイトリストが適切に設定さ れていない場合,信頼できない URL 先の JavaScript コードによるプラグインの使用を制御できない.この ため、Cordova のホワイトリスト制御のみでは、信頼 できない URL 先の JavaScript コードによるプラグイ ンを悪用した攻撃を防ぐことが困難である.

## **2.4** プラグインを悪用した攻撃

## **2.4.1** 攻撃モデル

2.3 節で述べたように,信頼できない URL 先の JavaScript コードがプラグインを悪用し,デバイスの資源の奪取や改 ざんをする恐れがある.また,文献 [2][5][6][7][8] では,信 頼できない URL の読み込みによってデバイスの資源の奪 取や改ざんをされる可能性があることについて述べられて いる.プラグインを用いたスクリプトの例を文献 [5] より 引用し,図3に示す.

図 3の例では、2-7 行目で Geolocation プラグインのう ち,デバイスの現在地を表示する watchPosition メソッド を悪用し,取得した位置情報を http://128.\*\*\*.213.66:5556 に送信している.

#### 情報処理学会研究報告

IPSJ SIG Technical Report

Vol.2016-DPS-166 No.1 Vol.2016-CSEC-72 No.1 2016/3/3

- 1 <img src=x onerror= 2 navigator.geolocation.watchPosition(
- 3 function(loc){
- 4 m = 'Latitude:' + loc.coords.latitude +
- 5 '\n' + 'Longitude:' + loc.coords.longitude;
- 6 b = document.createElement $('img');$
- $b.src = 'http://128.***.213.66:5556?c=' + m })$

```
図 3 プラグインを悪用するスクリプトの例 (引用:文献 [5])
```
図 3 のような悪意のあるスクリプトが埋め込まれる場合 として,以下の 2 つが考えられる.

- (1) <iframe>や<img>タグといった Cordova アプリが読 み込む要素 <iframe>や<img>タグによって読み込まれるアドウェ アや画像に悪意のあるスクリプトが含まれている場 合,そのスクリプトが実行される.
- (2) Cordova アプリが読み込む Web サイト Cordova アプリ内で読み込まれる Web サイトに,悪 意のあるスクリプトが埋め込まれていた場合,そのス クリプトが実行される.

### **2.4.2 Android** パーミッションを用いた対処

利用者によるプラグインのアクセス制御を行う手段とし て,Android パーミッション(以降,パーミッション)を 利用する方法がある.パーミッションは,セキュリティ 上のリスクがある機能を制限するために, Android アプリ ケーションのインストール時に,ユーザにダイアログを表 示し,その結果により,機能の許可を判断する仕組みであ る.パーミッションを利用することにより,Cordova アプ リのインストール時に,プラグインが使用するデバイスの 資源を許可するか否か設定可能であるため,プラグインに よるデバイスの資源へのアクセスを制御できる.しかし, パーミッションは,アプリケーションのインストール後 に,利用者によるパーミッションの設定の変更が困難であ る.また,アプリケーション単位で設定が適用されるため, Cordova アプリが読み込む URL 毎の制御はできない.

### **3.** 提案方式

#### **3.1** 目的と考え方

提案方式は,2.3 節で述べた 2 つの問題を対処するため に,信頼できない URL 先の JavaScript コードによるプラ グインの使用を利用者の判断により防止することを目的と する. 提案方式の目的を実現するために、URL 単位でプ ラグインのアクセス制御を行う.URL 単位でプラグイン のアクセス制御を行うことにより,使用を許可するプラグ インを URL 毎に設定できる.また、Cordova アプリの利 用者が URL 先の JavaScript コードにより使用されるプラ グインを制御できるようにするために,図 2 における (4) 2 回目のブリッジによりプラグインのメソッドを呼出し の 処理の前に,提案方式の処理を追加する.

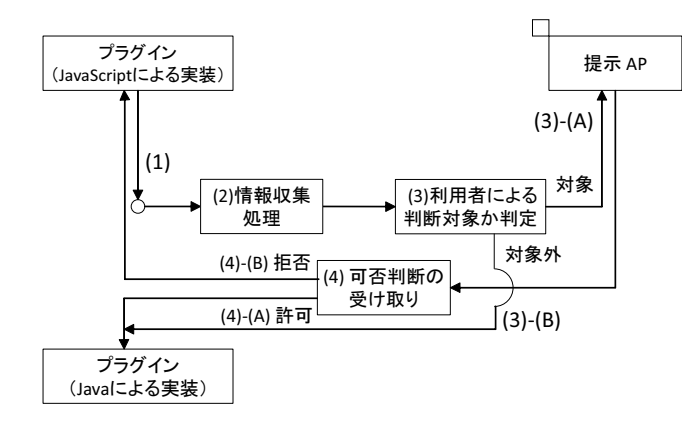

図 **4** 提案方式の全体像

### **3.2** 全体像

提案方式の全体像を図 **4** に示し,以下で処理の流れを説 明する.

- (1) プラグインを使用するメソッドをフック
- (2) フックしたメソッドから利用者に提示するために必要 な情報を取得
- (3) 利用者による判断対象か否かを判定
	- (A) 判断対象であった場合,提示 AP を呼び出し
	- (B) 判断対象でない場合,Java 側のプラグインのメ ソッド呼び出しを継続
- (4) 提示 AP から利用者の判断結果を受け取った後,利用 者の判断に従い,プラグインを制御
	- (A) 利用者判断により許可された場合,Java 側のプラ グインのメソッド呼び出しを継続
	- (B) 利用者の判断により拒否された場合,プラグイン のメソッド呼び出しをエラーとして中断
- **3.3** 課題

#### 3.2 節の全体像を踏まえ,提案方式の課題を以下に示す.

- **(**課題 **1)** URL とその URL 先の JavaScript コードが使用 するプラグイン名の検出 URL 単位でプラグインのアクセスを制御するために, URL とその URL 先の JavaScript コードが使用する プラグイン名を検出する.
- **(**課題 **2)** 利用者の判断による制御 利用者の判断によりプラグインの使用を防止するため に,(課題 1) での検出結果を基に警告を提示し,判断 結果によりプラグインのアクセスを制御する.
- **(**課題 **3)** 利用者に提示する情報の検討 警告を提示した際,利用者がプラグインの使用の可否 を判断するために必要な情報を検討する.
- **(**課題 **4)** 許可された URL とプラグインの組合せを利用 者の判断対象から除外 一度許可された URL とプラグイン名を再度提示する

場合、プラグインのメソッド呼び出し時に、何回も同 じ警告が表示されるため,利用者にとって不便である.

提案方式の利便性を高めるため,制御の結果,一度許 可された URL とプラグインの組合せは利用者の判断 対象から除外する.

## **3.4** 課題への対処

## **3.4.1 (**課題 **1)** への対処

URL と URL 先の JavaScript コードが使用するプラグ インを検出するため,URL とプラグイン名を引数に持つ メソッドをフックする.URL とプラグイン名は,Cordova の Java の実装でのみ使用されるため, Cordova の Java で 定義されたメソッドをフックする必要がある.

Cordova の Java の実装では, Cordova の JavaScript か ら送信されてきた JavaScript API の内容を基に,ブリッジ と Java のメソッド呼び出しを行っている.ここで,フッ クするポイントとしては,ブリッジを行う前やプラグイン のメソッド呼び出しを行う前といった 2 つの場合が考えら れる.

それぞれの場合について,以下で検討する.

- (1) ブリッジを行う前にメソッドをフックする場合 Android のバージョンによりブリッジの実装が異な るため, Android のバージョン毎にフックするメソッ ドを変更する必要がある.具体的には,Android 4.3 以前では, onJsPrompt API, Android 4.4 以降では, addJavaScriptInterface API によりブリッジが実装さ れている.
- (2) プラグインのメソッド呼び出しを行う前にメソッドを フックする場合 プラグインのメソッド呼び出し前に実行される jsExec メソッドをフックする. なお, jsExec メソッドは, Android のバージョンによらず実装が同じである.

上記のどちらの場合であっても,目的とする URL と URL 先の JavaScript コードが使用するプラグインを検出するこ とが可能であり、Android のバージョンによって実装を変 更する必要があるか否かのみ異なる. このため, Android のバージョンによらず提案方式を適用できる (2) プラグイ ンのメソッド呼び出しを行う前にメソッドをフックする方 式を採用し,URL とプラグイン名を検出する,

#### **3.4.2 (**課題 **2)** への対処

3.4.1 項で検出した URL とプラグイン名を基に,警告を 提示する. Cordova アプリの利用者は、提示された情報を 基に,URL と URL 先の JavaScript コードによるプラグ インの使用を許可するか判断する. 利用者がプラグインの 使用を拒否した場合,jsExec メソッドからプラグインの メソッド呼び出しに遷移しないようにし,プラグインの メソッド呼び出しを拒否することにより,信頼できない URL 先の JavaScript コードによるプラグインの使用を防 止する.

## **3.4.3 (**課題 **3)** への対処

利用者がプラグインの使用を許可するか判断するため に,使用を許可するプラグインの動作の把握が必要である. プラグインの動作を把握するために,プラグインのプラグ イン名とそのプラグインによって操作されるデバイスの情 報を利用者に提示する.また,プラグインを URL 毎に可 否判断ができるようにするために,プラグインを使用する JavaScript コードが含まれる URL を提示する必要がある. 以上より、利用者が URL 毎にプラグインの使用を判断す るために,URL,プラグイン名,およびプラグインによっ て操作されるデバイスの情報を提示する.

また, Cordova Plugin Registry[4] に登録されているプ ラグインは, 2016年1月25日時点で, 938個存在する. こ れら 938 個全てのプラグインに対して,操作されるデバイ スの情報を調査し,利用者に提示することは現実的でない.

ここで. プラグインには、Cordova から提供されている プラグインとサードパーティによって提供されているプラ グインの 2 種類が存在する.このうち,Cordova から提供 されているプラグインは,公式のベンダによって提供され ているプラグインであるため,サードパーティ製のプラグ インと比較して,使用される可能性が高いと考えられる. このため、提案方式では、プラグインによって操作される デバイスの情報を調査する対象を全てのプラグインではな く,2016 年 1 月 25 日時点で最新版である Cordova 6.0.0 から提供されている 20 個のプラグインに限定する.

#### **3.4.4 (**課題 **4)** への対処

一度許可された URL とプラグインの組合せを利用者の 判断対象から除外するために,許可された URL とプラグ インが記述された XML ファイル(以降,プラグイン許可 リスト)を作成する.また、警告を提示する前に、検出し た URL とプラグインの組合せがプラグイン許可リストに 存在するか確認し,存在する場合,利用者の判断対象から 除外する. さらにアクセス制御の結果、プラグインの使用 が許可された場合,URL と URL 先の JavaScript コードが 使用するプラグインをプラグイン許可リストに追加する.

#### **3.5** 設計

提案方式の処理の流れを図 5 に示す. 図 5 のうち, 提案 方式の詳細を以下に示す.

- (1) 利用者の判断対象に含めるか否かの判断 jsExec メソッドをフックすることにより,メソッド呼 び出しを行う URL とプラグインを検出する.また, 検出した組合せを利用者の判断対象に含めるかプラグ イン許可リストを解析し,判断する.
	- (A) 利用者の判断対象である場合 検出した内容を基に,警告を提示する.
	- (B) 利用者の判断対象でない場合 (3) に遷移し,プラグインのメソッドを呼び出す.

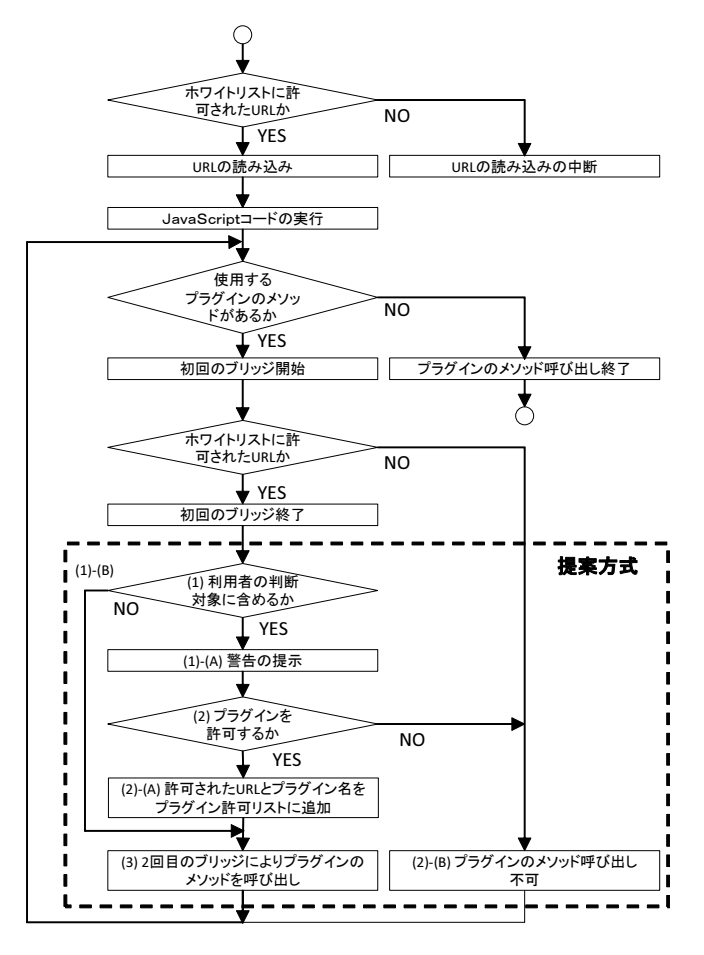

図 **5** 提案方式の処理の流れ

(2) プラグインの使用の可否を利用者が判断

警告に提示された URL,プラグイン名,およびプラ グインが実行する内容を基に,利用者が URL 先の JavaScript コードによるプラグインの使用の可否を判 断する.

- (A) 許可された URL とプラグイン名をプラグイン許 可リストに追加 許可された URL とプラグイン名を利用者の判断 対象から除外するため,プラグイン許可リストに URL とプラグイン名を追加する.
- (B) プラグインのメソッド呼び出しが不可 提示 API の内容が拒否された場合,プラグインの メソッドは呼び出されない.
- (3) 2 回目のブリッジによるプラグインのメソッドの呼び 出し

許可されたプラグインのメソッドを呼び出す.

#### **3.6** 期待される効果

提案方式の適用により,以下の効果が期待できる.

**(**効果 **1)** プラグインのアクセス制御の粒度を細かくでき ること

Cordova アプリ単位による制御では対処できなかった

Cordova アプリが読み込む URL 毎におけるプラグイ ンの使用が制御でき,粒度の細かいアクセス制御が可 能である.

**(**効果 **2)** ホワイトリストの設定が適切でない Cordova ア プリを安全に使用可能

ホワイトリストの設定が適切でない Cordova アプリが 信頼できない URL を読み込んでいた場合においても, URL 先の JavaScript コードが使用するプラグインを 呼び出し前に制御できる.このため,デバイスの資源 の奪取や改ざんを目的とした信頼できない URL 先の JavaScript コードによるプラグインの悪用を防止でき るため,ホワイトリストの設定が適切でない Cordova アプリを安全に使用できる.

**(**効果 **3)** Cordova アプリの開発者に対するホワイトリス トの作成を支援可能

Cordova アプリの開発者が Cordova アプリのデバッグ を行う際、アプリが読み込む URL が使用するプラグ インを事前に把握できる.また、開発者はデバッグし た結果を基に,ホワイトリストに記述する URL を適 切に設定できる.さらに,提案方式で利用するプラグ イン許可リストを編集することにより,URL 毎に許 可するプラグインを設定できる.

**(**効果 **4)** Cordova アプリの利用者の判断を支援可能 Cordova アプリが URL の読み込み時に,プラグインを 検出し警告を提示することにより,利用者が悪意のあ る URL を読み込む可能性があることを事前に知るこ とが可能である.また,警告の内容を基に利用者がプ ラグインの使用を許可するか判断できない場合,Web サイトの URL を Cordova アプリではなく,デフォル トブラウザでロードさせ、Web サイトの安全性を確認 した上で使用の可否を判断することも可能である.

# **4.** 関連研究

# **4.1 addJavaScriptInterface API** を利用した攻撃に関 する研究

文献 [9] では, Android の WebView において, add-JavaScriptInterface API を利用することにより任意の JavaScript コードが実行できる問題について述べられて いる.この問題の対処として,文献 [10] や文献 [11] では, addJavaScriptInterface API が JavaScript 側と Java 側で 利用できる共通のオブジェクトを生成することに着目し, addJavaScriptInterface API をフックし、共通オブジェク トから解析した情報を基に,悪意のある API を検知する手 法について述べられている.

Cordova アプリにおいても,ブリッジを利用する際に, addJavaScriptInterface API が利用されているが, Android 4.4 以降に限定されている.このため,Android 4.3 以前の 場合,文献 [10] や文献 [11] の手法は適用できない.さら

に,文献 [10] や文献 [11] は,Cordova アプリを対象にして いないことや Android 4.4 以降で addJavaScriptInterface API の仕様が変更されていることから, Android 4.4 以降 においても,文献 [10] や文献 [11] の手法が適用できない可 能性がある.

提案方式は, Android のバージョンによらず, Cordova アプリに対応でき,URL 毎に使用するプラグインを確実 に検出できる.

## **4.2** ハイブリッドアプリケーションに関する研究

文献 [2] では,ハイブリッドアプリケーションにおい て<iframe>により読み込まれたアドウェアがデバイスの 資源を使用できてしまうフラッキング攻撃について述べら れている.また,Cordova のホワイトリストにより URL の読み込みを拒否した場合,アドウェアの読み込みが行わ れないという問題について述べられている.さらに,上記 の問題に対処するため、ホワイトリストが許可しない URL であっても,Java のメソッドにアクセスするブリッジのみ を拒否し,URL の読み込みを許可する NoFRAK を提案し ている.

文献 [5] では, 従来の Web アプリケーションと比較して, ハイブリッドアプリケーションでは,クロスサイトスクリ プティング(以降,XSS)の攻撃可能なチャネルが広がる ことやハイブリッドアプリケーションが JavaScript API によってデバイス資源を使用できるために XSS が悪用さ れた際に生じる被害が深刻になりやすいことを指摘して いる.また,XSS 攻撃の一種である DOM Based XSS 攻 撃に焦点を充て,XSS 攻撃を受ける可能性のある API を 調査し,Cordova アプリを静的解析することにより DOM Based XSS 攻撃を検出する手法を提案している.さらに, XSS 攻撃を緩和するために、<iframe>や<img>といった HTML タグ内で指定された JavaScript コードを除外する 手法を Cordova に実装している.

文献 [2] と文献 [5] では,Cordova アプリが読み込むプラ グインの制御は行っていないため,信頼できない URL 先 の JavaScript コードを読み込んだ場合,プラグインを悪用 できてしまう.

また、Cordova におけるプラグインやプラグインが使用 するデバイスの資源のアクセス制御の研究として,文献 [6], 文献 [7],および文献 [8] がある.

文献 [6] では、URL 毎にプラグインが使用するデバイス の資源へのアクセスを制御する方式を提案している. ま た,文献 [7] では,URL 先の JavaScript コードが使用する プラグインを自動で検出し,検出した全てのプラグインを URL 毎にアクセス制御する方式を提案している. しかし, 文献 [6] と文献 [7] の方式は,開発者による設定が適切であ ることを前提としており,利用者によるアクセス制御を考 慮していない.このため、ホワイトリストの設定が適切で

ない Cordova アプリを利用する場合,文献 [6] や文献 [7] の 方式では,信頼できない URL 先の JavaScript コードによ るプラグインの使用を防止できない.

提案方式は,ホワイトリストの設定が適切でない Cordova アプリにおいても,利用者によるプラグインのアクセス制 御が可能であり,利用者が安全に Cordova アプリを使用で きる.

また, 文献 [8] では, Cordova を拡張し, デバイスの情 報へのアクセス制御を行うフレームワークを提案してい る.フレームワークは,開発者と利用者それぞれが利用で き,利用者によるデバイス情報へのアクセス制御が可能で ある.しかし,文献 [8] の手法は,Cordova アプリが使用す るデバイス情報毎にアクセス制御を行っており,Cordova アプリが読み込む URL 毎にデバイス情報へのアクセスを 制御できないため,制御の粒度が粗く,信頼できない URL 先の JavaScript コードによるデバイス情報へのアクセスを 検出できない.

提案方式では、Cordova アプリが読み込む URL 毎にプ ラグインのアクセス制御を行うため,信頼できない URL 先の JavaScript コードによるプラグインのアクセスを検出 できる.

# **5.** おわりに

Cordova アプリの問題点と Cordova アプリを対象にした 攻撃について述べた. Cordova アプリは、URL に基づく アクセス制御のみを行っており,Cordova アプリ単位でプ ラグインのアクセスを制御している.利用者によるプラグ インを使用したデバイスの資源のアクセスを防止する手段 として,パーミッションを利用した方式がある.しかし, パーミッションを利用した方式は Cordova アプリ単位でプ ラグインが使用するデバイスの資源をアクセス制御してい るため,制御の粒度が粗く,URL 単位でプラグインの使用 を制御できない. 提案方式では、URL 単位でプラグイン のアクセスを制御する方式の設計を示した. 提案方式は, Cordova アプリが読み込む URL 先の JavaScript コードが 使用するプラグインを検出できる.また,利用者の判断に 基づき,アクセス制御を行うため,利用者側でプラグイン の使用を制御できる.

今後の課題として,提案方式の実装と提案方式の有用性 や性能の評価がある.また、iOS といった Android 以外の プラットフォームにおける提案方式の適用可能性の検討が ある.

#### 参考文献

- [1] Apache Software Foundation: Apache Cordova, Apache Software Foundation (online), available from *⟨*https: //cordova.apache.org/*⟩* (accessed 2016-01-25).
- [2] Georgiev, M., Jana, S. and Shmatikov, V.: Breaking and Fixing Origin-Based Access Control in Hy-

Vol.2016-DPS-166 No.1 Vol.2016-CSEC-72 No.1 2016/3/3

brid Web/Mobile Application Frameworks, *Proceedings of the 2014 Network and Distributed System Security (NDSS '14)*, pp. 1–15 (2014).

- [3] 西村宗晃,熊谷裕志,奥山 謙,戸田洋三,久保正樹:ハ イブリッドアプリケーションの脆弱性に関する分析,第 14 回情報科学技術フォーラム (FIT2015) 講演論文集, 第  $4 \noplus \noplus$ , pp. 13–18 (2015).
- [4] Apache Software Foundation: Cordova Plugin Registry, Apache Software Foundation (online), available from *⟨*https://cordova.apache.org/plugins/*⟩* (accessed 2016-01-25).
- [5] Xing, J., Xuchao, H., Kailiang, Y., Wenliang, D., Heng, Y. and Nagesh, P. G.: Code Injection Attacks on HTML5-based Mobile Apps: Characterization, Detection and Mitigation, *Proceedings of the 2014 ACM SIGSAC Conference on Computer and Communications Security (CCS '14)*, pp. 66–77 (2014).
- [6] Jin, X., Wang, L., Luo, T. and Du, W.: Fine-Grained Access Control for HTML5-Based Mobile Applications in Android, *Proceedings of the 16th Information Security Conference*, pp. 309–318 (2013).
- [7] Mohamed, S. and Abeer, A.: Reducing Attack Surface on Cordova-based Hybrid Mobile Apps, *Proceedings of the 2nd International Workshop on Mobile Development Lifecycle (MobileDeLi '14)*, pp. 1–8 (2014).
- [8] Kapil, S.: Practical Context-Aware Permission Control for Hybrid Mobile Applications, *Proceedings of the 16th International Symposium on Research in Attacks, Intrusions and Defenses (RAID 2013)*, pp. 307–327 (2013).
- [9] Tongbo, L., Hao, H., Wenliang, D., Yifei, W. and Heng, Y.: Attacks on WebView in the Android System, *Proceedings of the 27th Annual Computer Security Applications Conference (ACSAC '11)*, pp. 343–352 (2011).
- [10] Yu, J. and Yamauchi, T.: Access Control to Prevent Malicious JavaScript Code Exploiting Vulnerabilities of WebView in Android OS, *IEICE Transactions on Information and Systems*, Vol. E98-D, No. 4, pp. 807–811 (2015).
- [11] 川端秀明,磯原隆将,竹森敬祐,窪田 歩:Android パー ミッションを悪用する Script の脅威と静的解析,情報 処理学会研究報告,Vol. 2011-CSEC-53, No. 3, pp. 1–6 (2011).